# **DGPS LIST - FREQUENTLY ASKED QUESTIONS**

**Edition 1.5** Last updated 3rd of February 2018

## **INTRODUCTION:**

To help any members who are new to the group, and to provide existing members with a reminder of how this list operates, we have compiled a 'FAQ' document, which will hopefully answer most of your questions or queries. Please save this file, or at least print a copy for yourself to use as a reference until you become familiar with the workings of the list. If you plan to introduce someone to the group, you might also like to send them a copy before they make an application to join. Copies of this FAQ can now be downloaded at any time from the DGPS List Files area at Groups.io.

This FAQ should help you to solve many of the problems which you might encounter from time to time.

# **FREQUENTLY ASKED QUESTIONS AND USEFUL INFORMATION FOR NEW LIST MEMBERS:**

## **Q. What is the purpose of the DGPS List?**

**A.** To provide a forum where people with an interest in DGPS beacons can discuss, debate, post loggings or exchange information and views about them, or the equipment used to listen to them (aerials, receivers, filters etc.). Swapping information about unidentified beacons for DFing purposes or assisting in tracking them down. Also, if you need answers to any questions you may have relating to any aspect of the hobby which isn't covered in this FAQ, to be able ask the other list members in the group for help or advice.

## **Q. Does this mean that only items relating to 'DGPS DXing can be covered on this list?**

**A.** No, though this subject will no doubt be the main area of coverage, topics such as LORAN, Time Signals and Weather FAX can be included too.

## **Q. Can anyone join the DGPS List?**

**A.** There are no restrictions on membership as such, though since members prefer the list to be run as a 'private' group, no one can join without having their membership application approved by one of the group's moderators. The idea behind this is not to be selective or 'elitist', but rather to keep down the amount of spam that many of us already receive. It's unlikely that any applicant would be refused membership unless they were of dubious origin, previously known to have sent 'spam' to mailing lists, or known for 'flaming' or causing trouble, the DGPS List will NOT tolerate that sort of behaviour under any circumstances. To have your membership application approved though it's helpful if you include your name and location, and because this is a private group it's important for us to know exactly who it is that wants to join us; spammers are very devious and will try all kinds of tricks to gain access to a group.

## **Q. I have a friend who would like to subscribe, how does he go about this?**

**A.** As I said before, the DGPS List is currently run as a 'restricted' list, though if you know anyone who would like to join us, all they need do is send an e-mail to us at dgpslist+owner@groups.io and give a few details such as their name and location, and a request to join us. Any other information they may wish to give, such as their level of experience, or any special related interests is also helpful as this will make it easier to assist any newcomers to the hobby who may otherwise feel a bit out of place initially. Also, there may be other list members in your area that you aren't aware of, and we might be able to put you in touch with them if you wish to make contact. Rest assured though that none of your personal details will ever be passed on to anyone outside of the group.

# **SUBSCRIBING TO THE GROUPS.IO SERVER:**

#### **Q. Is it possible to subscribe to this server by sending an e-mail?**

**A.** Yes, this is possible, but anyone wanting to join who isn't known to the list moderators may still be asked for some basic details such as their name and rough location, this is just to ensure that no spammers or spam address collectors can get onto the list. A better way to sign up is from the Group page at Groups.io: https://groups.io/g/dgpslist

Your approval may be blocked, and you might well be contacted for more details if your address looks like it might belong to a Spammer. Because the DGPS List is a 'restricted' group your acceptance will still have to go through the usual approval routine as we don't allow people to join without first receiving the approval of a list moderator. Spammers have tried to gain access in the past, and we take this problem very seriously, I think most potential members will understand why we need to be careful and take these steps.

## **Q. Now I'm on the list how do I post messages to it?**

**A.** Just address your messages to: dgpslist@groups.io and they should be distributed to all of our members. If you've just joined us why not send a short mail to the list telling us a little about yourself, we may have members already living in your area who would be interested in knowing where you come from, and what your specific interests are, or possibly even making personal contact with you.

## **Q. I don't like to receive mails containing html, can I avoid this?**

**A.** Yes, many people use mail programmes that don't support the use of html, and the simplest method is often to just change the settings in your mail programme to 'plain text' only. If you don't feel confident about doing this yourself, please feel free to contact the List Owner or one of the Moderators and ask them to see if they can advise on how to go about doing this. You can also log into the group's page at Groups.io and edit your preferences there as well.

## **Q. Can I send attachments?**

**A.** Yes, attachments are permitted, but not everyone has high speed fibre broadband, so please remember that large files can take a long time to download for members on more moderate connections, and their mailboxes may have a limited capacity. Large and unwanted attachments can cause problems for some members; these should be uploaded to the members 'File' Store at Groups.io whenever possible, this will send a link to members giving them the option to download it if they wish.

## **Q. Is there any restriction on the size or number of messages I can send to the reflector?**

**A.** There aren't the limits that there used to be, but we usually recommend that messages no larger than 2MB are posted to the list, as these might bounce back to the sender. If a message is really large you may want to consider whether or not all of the list members who will receive it will actually want to see it. Very large messages should be avoided so as not to overload the mailboxes of other members (some may have lower limits than you have), and if the item is considered to be something that will be enjoyed by the majority of list members (recordings etc.) might we suggest that you upload it to the "Files" area at the Groups.io site, this will automatically send a message to all members containing a link to your file. If you're not sure how to go about this, please contact one of the group's Moderators for more information.

## **Q. Can I receive a 'Daily Digest' instead of individual messages?**

**A.** Yes, just log into the Groups.io site and change your personal settings, of look for any links at the bottom of any messages that you receive from the group.

## **Q. Are there any restrictions as to what subject material I can post to the DGPS List?**

**A.** I would prefer it if we kept close to the subject of DGPS/LORAN/Time Signals etc., mainly because list traffic levels can get high at times and additional postings may not be welcomed by any members with slower connections. It is a hobby though, and it is supposed to be fun, so we wouldn't want things to get too restricted or uptight. Unless things get way off topic though we are quite happy to leave it up to the individual member to decide what material should be posted. Please note though, the list is currently un-moderated, which means that whatever you do post is seen by all the members, if 'dubious' subject matter was to start being posted then we would have to make the list 'moderated', which would mean that we would have to vet all material before it was sent out, which would be bad for everybody. To date, the standard of the mails sent through the reflector has been extremely high, and we are pretty sure that this is one function that will never be required here.

# **Q. I'm going away on vacation/business for a while and don't want to receive mail?**

**A.** In this case there is no need to unsubscribe, you can either log into the Yahoo site and set your personal settings to 'no mail', you will still be a group member, and you can still post messages or read mails by visiting our Yahoogroup webpage, when you return you can then have your settings reverted back to 'normal' once again.

## **Q. What happens if some list members become abusive or start to 'flame' other members of the list?**

**A.** There haven't been any problems with this at all during the group's existence, and we don't expect any to start now, but members can rest assured that if we should ever start to get the sort of 'flame wars' or personal abuse that have ruined so many other good lists in the past, we will issue one warning only to the person/persons involved, and then we won't hesitate to suspend them from the list for a cooling off period. If the poor behaviour continued the offenders would be removed permanently and would NEVER be allowed to re-join the group again at any time in the future. We know where the 'remove member' key is, and we wouldn't hesitate to use it if it prevented any deterioration in the extremely high standards that the list has set. To date this has never been a problem, and we intend to keep things that way, rest assured that we will try hard to ensure this sort of thing is never allowed to start occurring in this group.

## **NOTE:**

The Groups.io server is generally very reliable, but in the case of a severe outage, or in case a member was having problems posting or receiving mail from it due to 'bounce' problems etc. do please contact the list owner with details, as we may be able to help you resolve this issue, or at least inform you if the problem is at Groups.io or at your end.

## **GENERAL LIST INFORMATION:**

#### **Q. For some reason I don't seem to have received any mail from the reflector for a while, is there a problem, and what could be causing this?**

**A.** Sometimes your local server may go off line for a short period and the mails then start to bounce back to the Groups.io server again, when this happens the server may automatically place you on a 'bounce' list using an automated facility. We do try to check this list daily, and we send out 'Re-activation' messages as soon as possible, and replying to these will normally restore your account to normal working order again right away. If you think you might have a bouncing problem, please contact us directly as soon as possible and let us know the date of the last mail you received. We will check things out, and if you require them, forward any important messages that you may have missed.

# **Q. Didn't this group used to cover the DSC Mode as well?**

**A.** Yes, but this became so popular that we decided to give it its very own dedicated group, and if you would like to join it you can now find it here: https://groups.io/g/dsc-list/

# **Q. Didn't this group used to be called the 'DGNAV List'?**

**A.** It did, but after we created the DSC List and moved that mode into its own dedicated group, we decided to rename this group as 'DGPS List' to better reflect the main mode that it covers, and to make it a lot easier for people with an interest in this mode to find us. Hopefully it will also let radio software creators know that we exist and encourage more of them to include decoders for this mode in their products.

#### **Q. I've noticed that all messages have an extra entry in the subject line showing [dgpslist], who puts this in there?**

**A.** This is an automatic facility available with this server. Every mail that you receive from the reflector will have this inserted into the subject line, and therefore you can set up a 'filter' if your mail programme allows this, so that all your DGPS List mails will be filtered automatically into the chosen folder.

#### **Q. I've also noticed that some messages have an extra entry in the subject line showing things like "TECH", "GEN", "NA-LOGS", "EU-LOGS" or "ADMIN", what are these for?**

**A.** List traffic can get very high at times, and it can help members greatly if a 'topic' title is added to the subject line, this allows members to sort messages more easily, or filter them into folders. Some members like to keep the "TECH" (technical) messages on file, especially if they contain items about aerials etc. Messages with [ADMIN] in the subject line mean that the message contains something, which all list members should read, as it relates to the running of the group. These extra entries can assist the task of sorting messages greatly. This system was originally suggested by Andy Robins, and has proved to be very popular, the more members who use it the better for everyone. Below is a list of suggested categories and can be taken as a guide (these are not set in stone though, and you might come up with something of your own, any entry that descriptive is okay!), and the [ ] brackets are not compulsory:

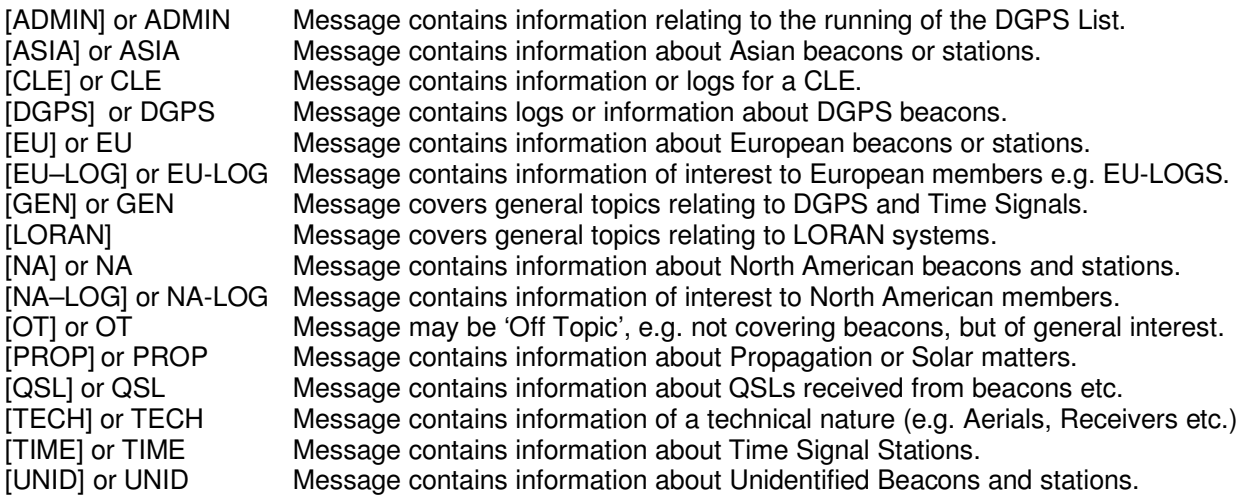

You can customise these to suit your own preferences as long as the basic subject is easily understood, for example: [EU – T/A LOG] could be used to show that the log contains details of T/A (trans-atlantic) beacons or stations that were logged in Europe. Likewise, a North American member reporting T/P (trans-pacific) beacons or stations could use [NA – T/P] instead. Some members may prefer to use subject lines showing reception from their own location, e.g. [EU-UK LOGS], or [NA – NW LOGS] (from the north west of North America), or more specific areas such as [NA – Michigan], [NA – Texas] etc. The system is very flexible as long as the basic meaning is still understood.

## **Q. So how long has the DGPS List been going then?**

**A.** The list started in November 2010 as an offshoot of the NDB List and was called the 'DGNAV List' at that time; this was later changed to the 'DGPS List' in February 2014.

### **Q. How can I get in contact with the List Owner for the group?**

**A.** To do this you can send a mail direct to either:

dgpslist+owner@groups.io

#### **Q. I'm quite new to this for of DXing, can you give me any advice about how I should get started, or any publications that will help me?**

**A.** We are fortunate in that we have many talented people in the group, many of who will be only too happy to answer any questions that you may have via the reflector. You can also find a number of information files and links to useful sites at the group's own 'info' section on the NDB List website at: https://www.ndblist.info/datamodes.htm

#### **Q. What is the RNA/REU/RWW that I keep reading about?**

**A.** This is an excellent online database that records the most recent times that a DGPS beacon (or Navtex Station) was received, the RNA stands for "Received in North America", REU for "Received in Europe", and RWW "Received World Wide". This project was originally conceived by Andy Robins, and his now run by Martin Francis and his team, and can be found at: https://rxx.classaxe.com/

# **PLEASE NOTE:**

Any logs posted to the DGPS List will be added to the RNA/REU/RWW online Database, or to the CLE Combined Results automatically unless otherwise requested by the member who made the log. Anyone not wishing to have their logs included should see the 'help' page at the RNA/REU/RWW website (see above) for the editor's contact details, and then request that their logs are not to be used there.

#### **Q. What do I do if I encounter any problems that aren't covered in this FAQ?**

**A.** Don't hesitate to contact us directly via the address below:

dgpslist+owner@groups.io

#### **Q. What happens in the event that the List Manager isn't available, or happens to be offline due to technical or personal reasons, my knowledge of the English language isn't too good, or I am having a problem with the reflector?**

**A.** We have a number of moderators and some of them speak various languages, in the event that you are having problems with communicating with us in the english language we will try to put you in touch with a list moderator that speaks your native language, or with a member in your country with a better command of english.

We hope you all enjoy using the DGPS List and find it a great way to make friends with other enthusiasts and exchange information with them. In many ways we are more like a small club than a reflector, and we try to keep things as interesting and interactive as possible. If you have any suggestions as to ways the DGPS List service could be improved we are always happy to hear them, either directly or over the reflector; likewise, any complaints or criticisms should be directed to us as well.

Finally, if anyone wishes to reproduce any material which has appeared on the DGPS List reflector, or reuse it on any other mailing lists or bulletin boards, or in any electronic newsletters or club bulletins, they may do so gladly providing that they give due credit to the DGPS List as the source, and specifically to the person who originally shared or created the information. In the event of anyone wishing to use the material in commercial magazines or publications they should endeavour to get the permission of the author and originator of the article or logging first. Otherwise, all material posted to the reflector is subject to the usual International copyright restrictions and is copyright of the DGPS List.